# Innovatives Konzept für vernetztes Publizieren in den Altertumswissenschaften

## Journal-Viewer als Schnittstelle zu einer offenen, digitalen Forschungsumgebung

Zum 130jährigen Bestehen des Archäologischen Anzeigers, einer international renommierten Fachzeitschrift für Altertumswissenschaften, hat das Deutsche Archäologische Institut (DAI) im Herbst 2019 ein innovatives Publikationsformat entwickelt. Neu und einzigartig im Bereich der Archäologie ist, dass die Journal-Artikel fortan auf einfache Weise mit Forschungsdaten aus unterschiedlichen Informationsressourcen verknüpft werden können. Die Beiträge, die nach wie vor parallel in hochwertiger Druckausgabe erscheinen, sind frei zugänglich in einem [responsiven Viewer](https://publications.dainst.org/journals/aa/issue/386) abrufbar, der über Schnittstellen umfangreiche Forschungsdatenkonvolute, aber auch einzelne Zusatzinformationen zielgenau in die Beiträge einbinden kann.

Dabei greift der Journal-Viewer auf ebenfalls frei zugängliche strukturierte Datenbestände aus verschiedenen Systemen der digitalen Forschungsumgebung des DAI zurück, der sog. [iDAI.world](https://idai.world/). So können einzelne Artefakte als Vergleichsstücke, aber auch digitale Supplemente wie komplexe Fund-Kataloge oder [3D-Modelle aus iDAI.](https://arachne.dainst.org/project/AA_2019_1) [objects/Arachne](https://arachne.dainst.org/project/AA_2019_1) – der Objekt-Datenbank des DAI – eingebunden oder Geo-Informationen und Kartenansichten aus dem Ortsregister [iDAI.](https://gazetteer.dainst.org/app/#!/home) [gazetteer](https://gazetteer.dainst.org/app/#!/home) angezeigt werden. Eine Verknüpfung der bibliographischen Angaben zum Bibliothekskatalog iDAI.bibliography ist ebenso implementiert. Perspektivisch sollen weitere Dienste eingebunden werden, insbesondere das Grabungsdokumentationssystem iDAI.field.

Die Artikel sind durch diese Features nicht nur besser erschließ- und auffindbar, sondern können letztlich in der digitalen Forschungsumgebung relational kontextualisiert werden. Das neue Konzept ist damit ein wesentlicher Baustein eines Forschungsdatenmanagements, das sich konsequent an den Kriterien von Auffindbarkeit, Zugänglichkeit, Interoperabilität und Wiederverwendbarkeit orientiert.

### Design und Technische Umsetzung

Im Sinne unseres Open Science-Ansatzes, Entwicklungen möglichst auf Basis offener Software voranzutreiben, basiert der Journal-Viewer auf dem sog. Lens-Viewer des Konsortiums [elifesciences.org](https://lens.elifesciences.org/), der bereits wichtige Funktionalitäten zur Datenstrukturierung und -verschränkung mitbringt und der für die spezifischen Anforderungen dieses neuen Publikationsformats modifiziert und erweitert wurde. Eine graphisch klar strukturierte und visuell gut erfassbare Darstellung der Inhalte wurde dabei im Vorfeld als wesentliche Voraussetzung formuliert, um angesichts heterogener Datenbestände ein hohes Maß an Usability zu garantieren.

Für die Begleitung und Umsetzung dieses Gemeinschaftsprojekts verschiedener Arbeitsbereiche der Zentralen Wissenschaftlichen Dienste des DAI – vor allem der Redaktion und des IT-Referats – wurde das Büro für Kommunikationsdesign [Tanja Lemke-Mahdavi](https://lm-kommunikation.de/) beauftragt, die für das Customizing des Viewers, die Datenkonvertierung sowie das Aufsetzen einer redaktionellen Prozesskette die Firmen [LEAN BAKERY](https://leanbakery.com/)  und Fabian Kern von [dpc-consulting](https://www.dpc-consulting.org/) in das Projekt eingebunden hat.

#### Der DAI-Journal-Viewer – für einen Demo-Film klicke [hier](https://www.youtube.com/watch?v=MGMucvfCA7M)

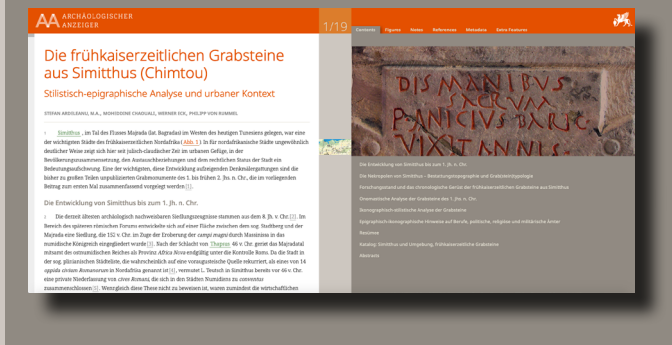

#### Die Artikel sind in die Forschungssysteme des DAI eingebunden:

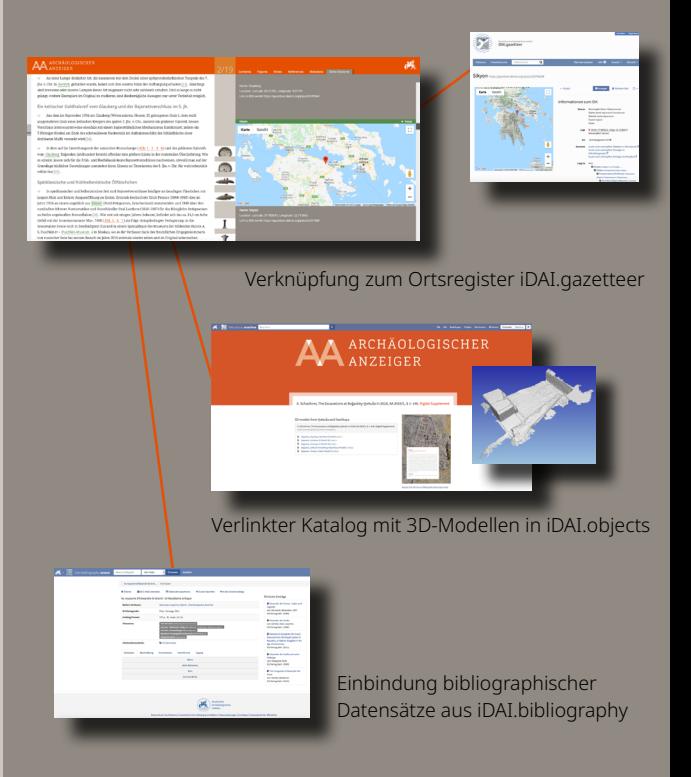

#### Deutsches Archäologisches Institut

Das [Deutsche Archäologische Institut](https://dainst.org) (DAI) ist eine weltweit vernetzte wissenschaftliche Forschungseinrichtung, die als Bundesanstalt zum Geschäftsbereich des Auswärtigen Amts gehört. Das DAI hat laut Satzung die Aufgabe, Forschungen auf dem Gebiet der Archäologie durchzuführen und zu veröffentlichen. Das DAI verfügt über eine umfassende, offene Forschungsdateninfrastruktur, deren Systeme seit letztem Jahr über das [iDAI.world](https://idai.world/)-Portal zentral zugänglich sind.

#### Kontakt

Deutsches Archäologisches Institut Zentrale Wissenschaftliche Dienste – Redaktion Dr. Peter Baumeister, Leiter der Redaktion Podbielskiallee 69–71 14195 Berlin Mail: idai.publications@dainst.de – Telefon: 030/187711-140